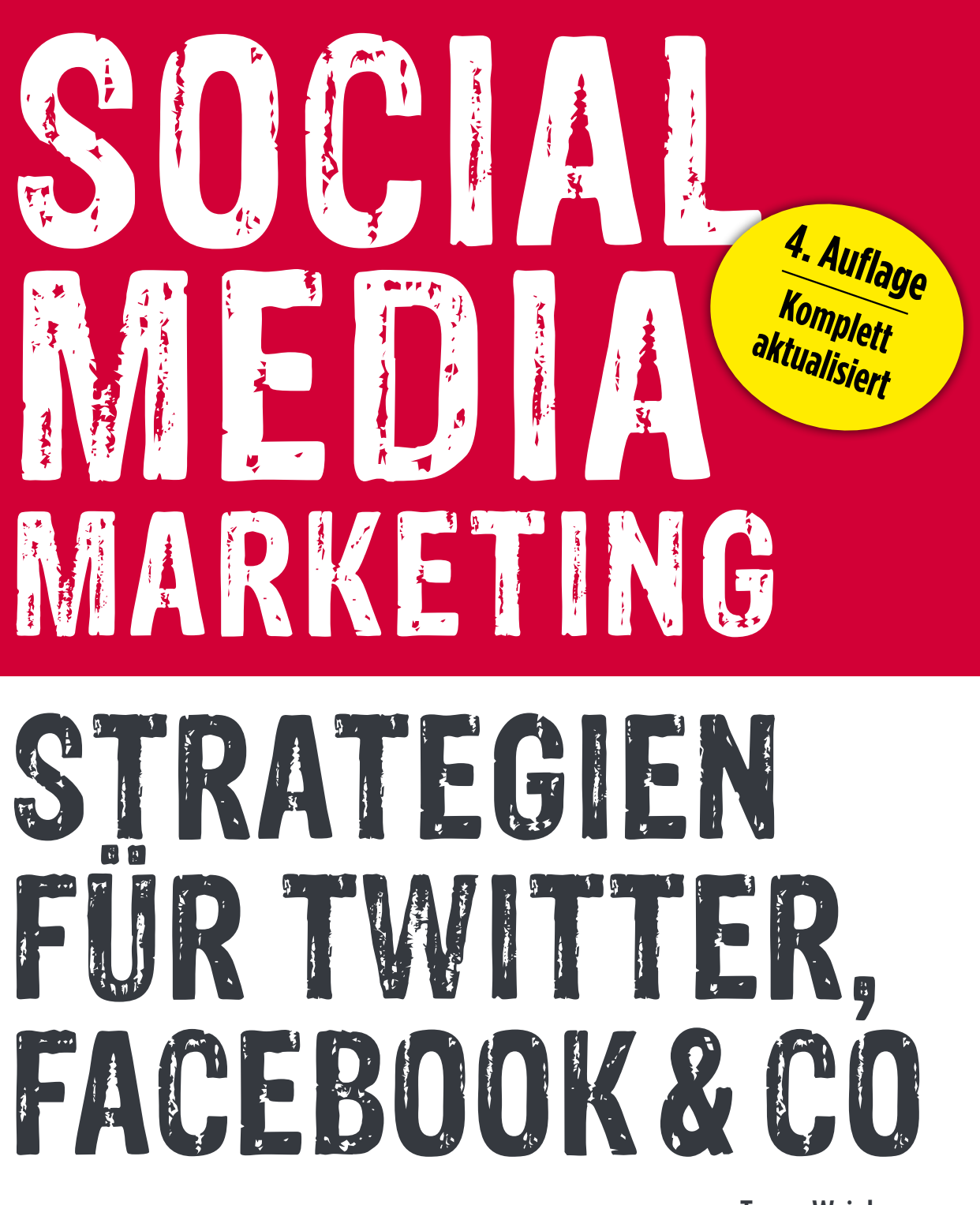

**Tamar Weinberg Deutsche Bearbeitung von Corina Pahrmann & Wibke Ladwig**

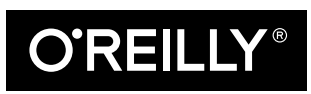

## **Inhalt**

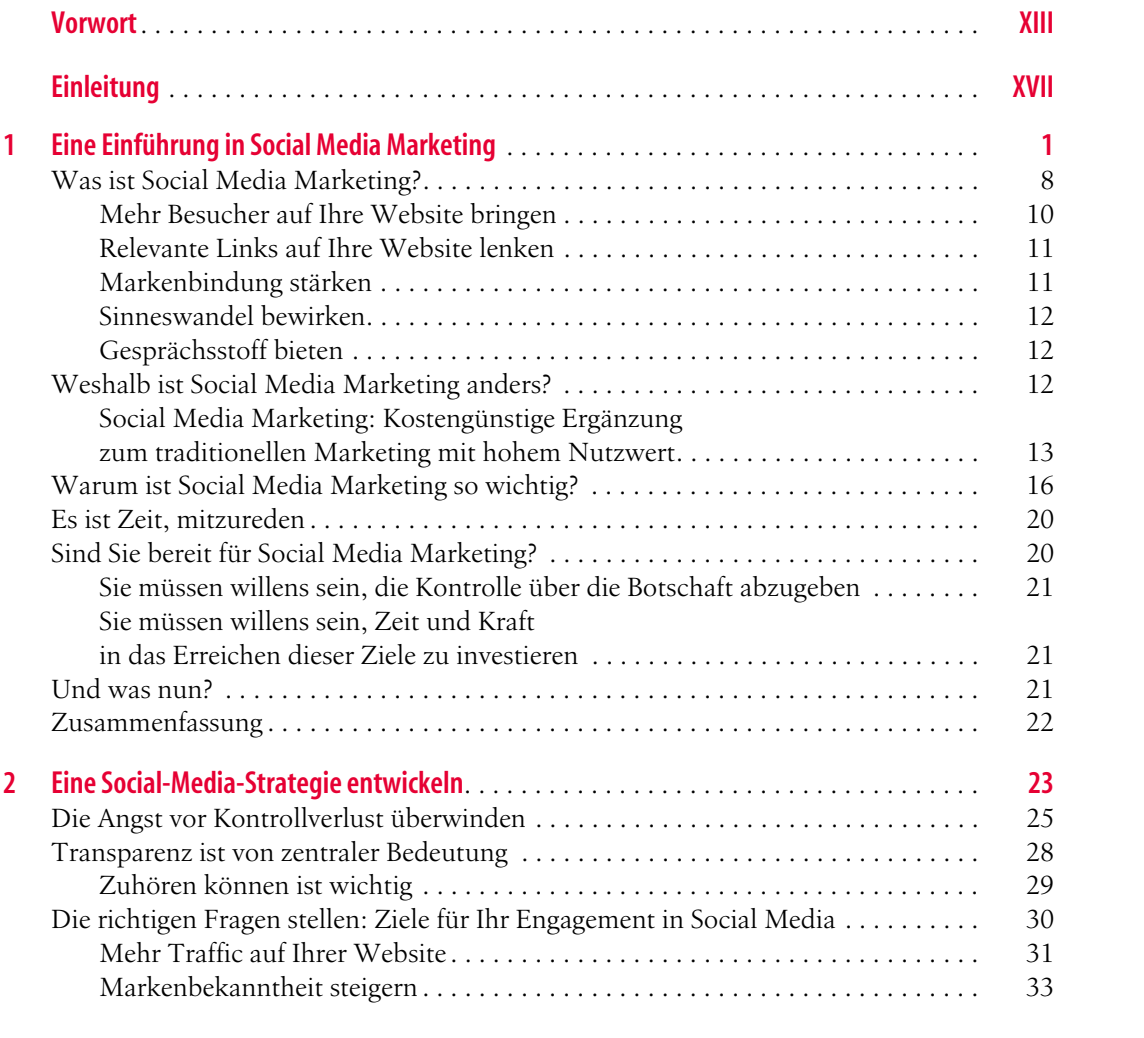

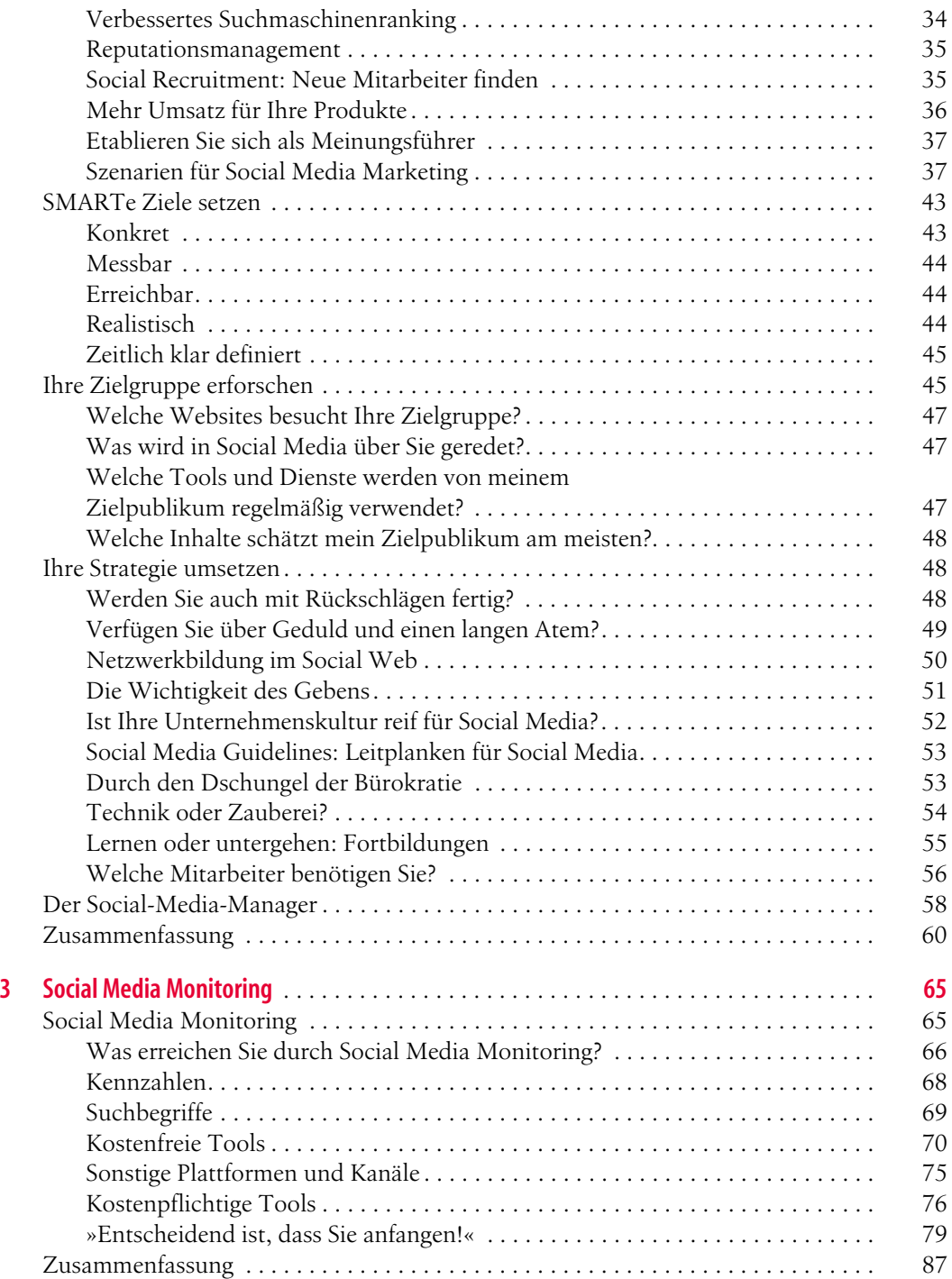

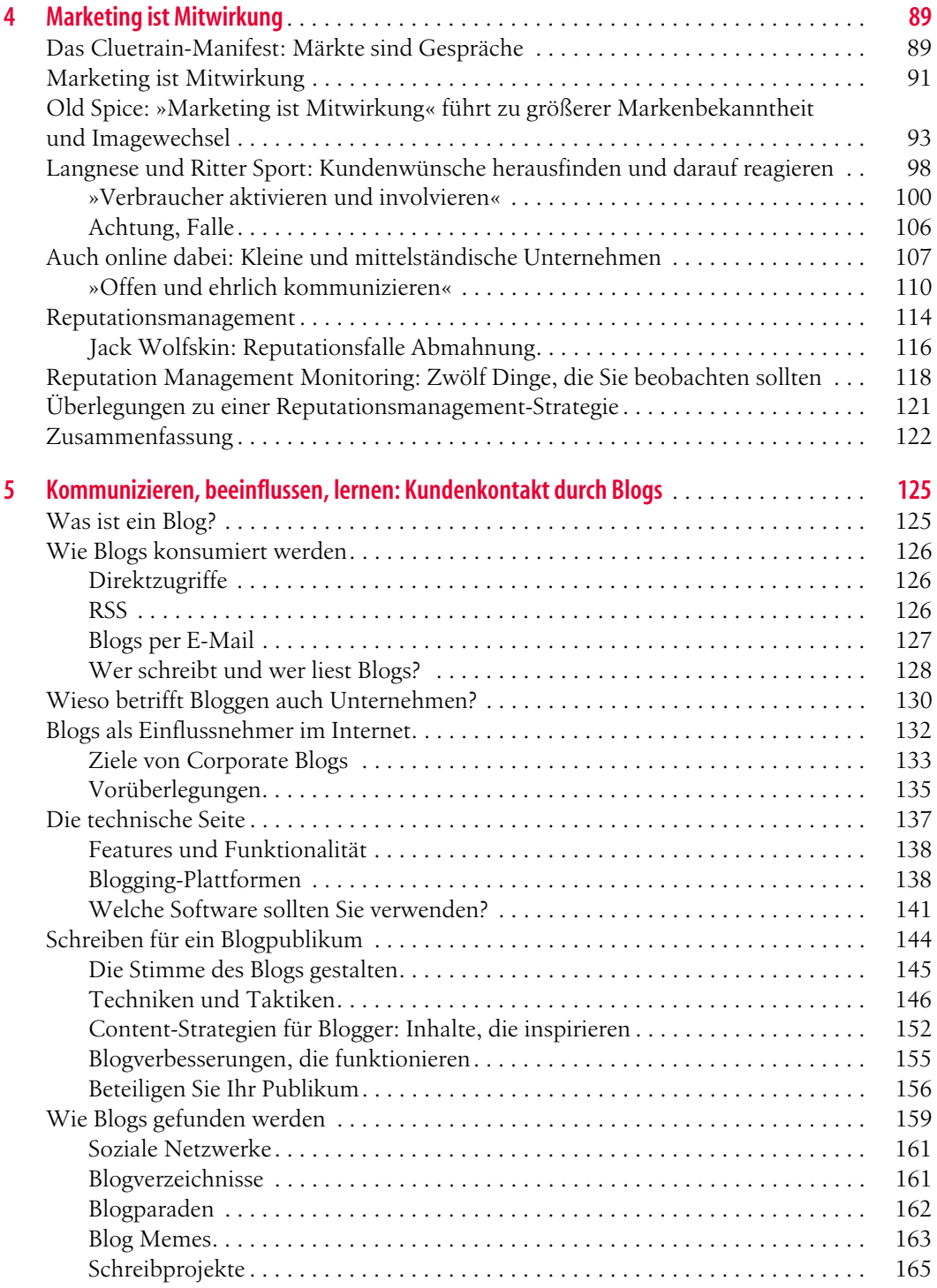

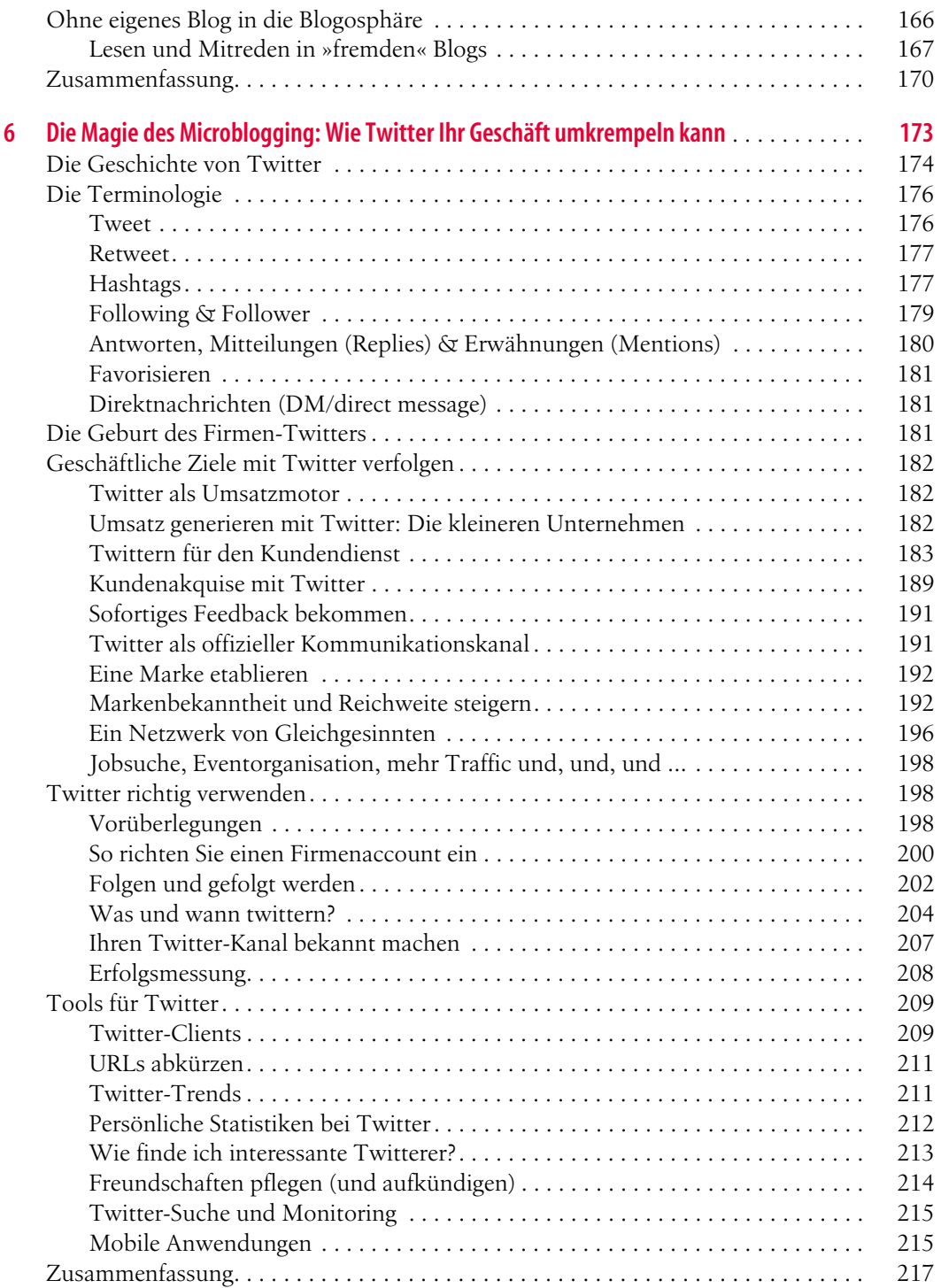

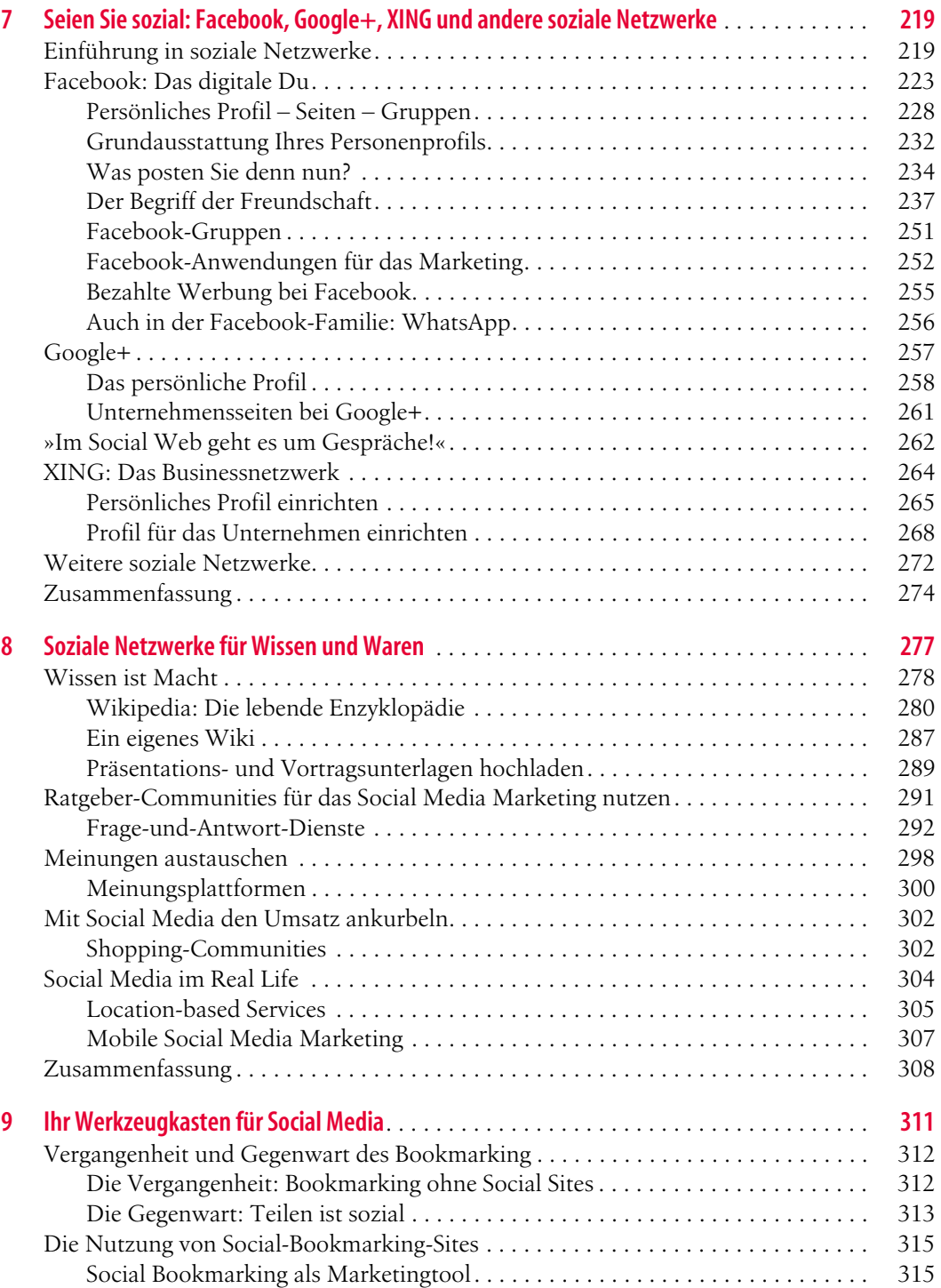

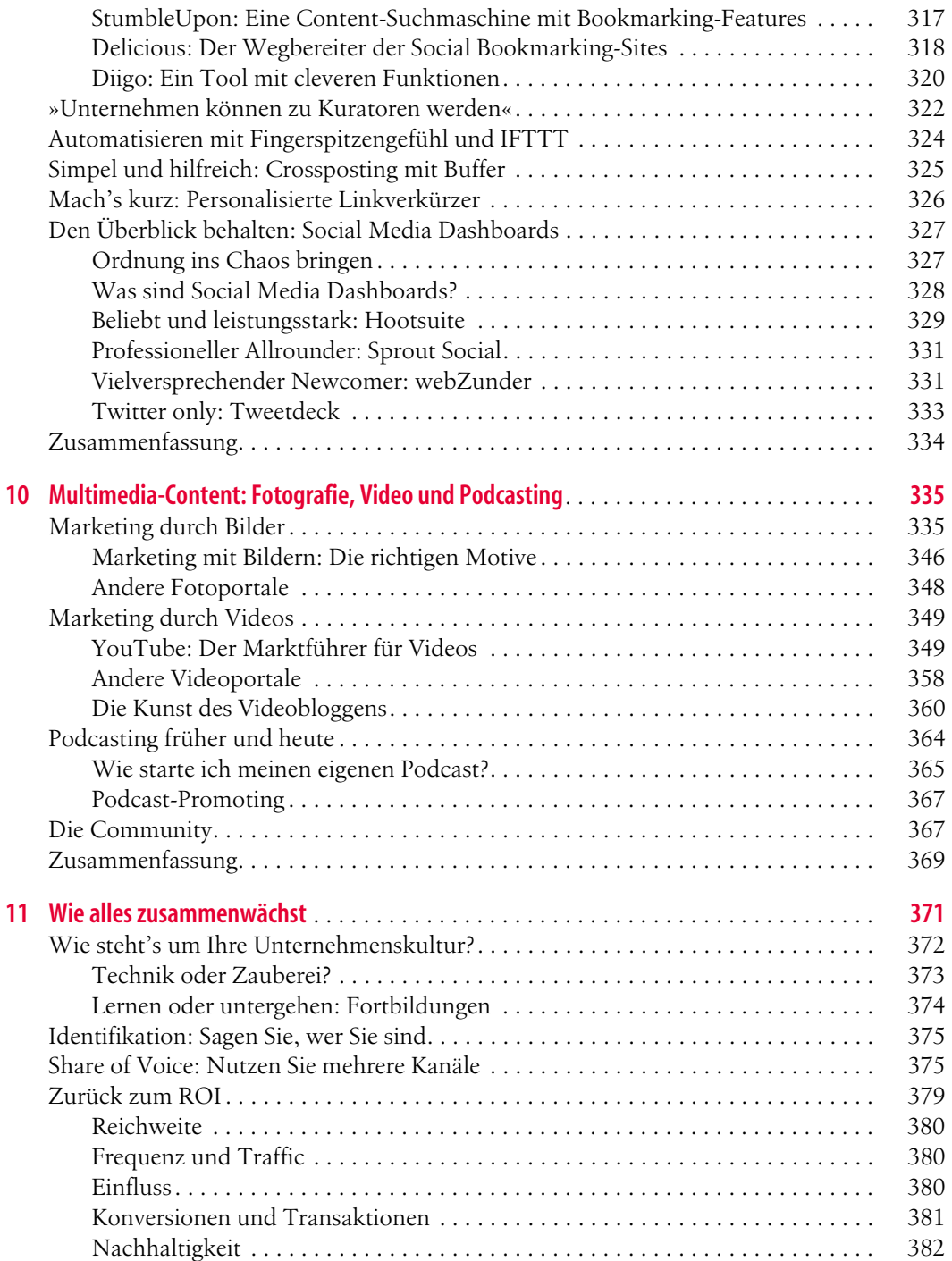

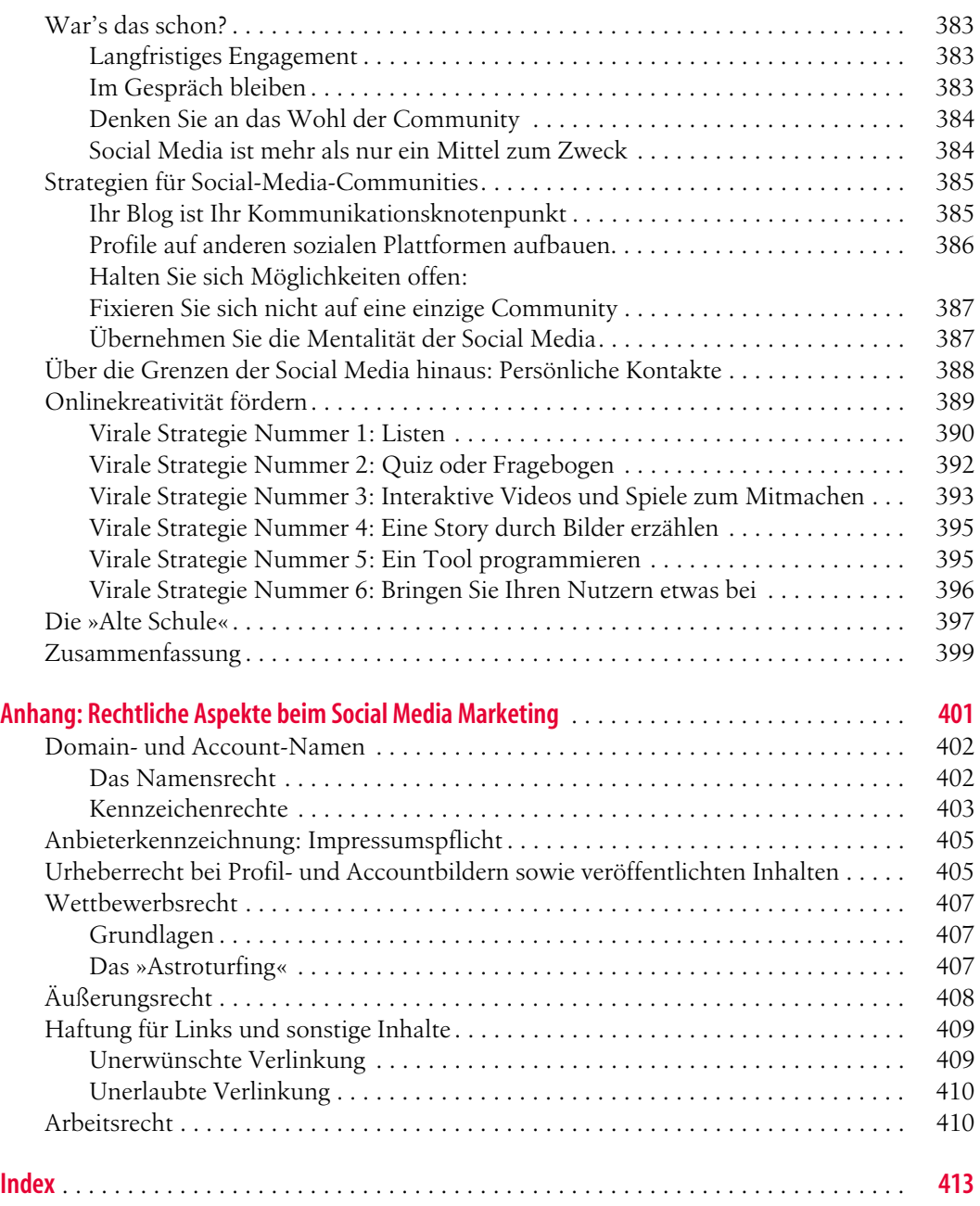

## Kapitel 1 **1 Eine Einführung in Social Media Marketing**

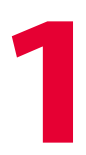

## **In diesem Kapitel:**

- Was ist Social Media Marketing?
- Weshalb ist Social Media Marketing anders?
- Warum ist Social Media Marketing so wichtig?
- Es ist Zeit, mitzureden
- Sind Sie bereit für Social Media Marketing?
- $\blacktriangleright$  Und was nun?
- Zusammenfassung

Der Begriff *Social Media* (soziale Medien) steht für den Austausch von Informationen, Erfahrungen und Meinungen mithilfe von Community-Websites. Dank Social Media fallen die geografischen Mauern zwischen den Menschen: In Online-Communities tauschen sie sich rund um die Uhr zu allen erdenklichen Themen und Sachverhalten aus. Zu den Social Media zählt man Folgendes:

- √ Netzwerke wie Facebook und Google+
- √ standortbezogene Networking-Dienste wie Foursquare/Swarm
- √ Blogs und Microblogs (z.B. Twitter und Tumblr)
- √ Bild- und Videoplattformen wie Pinterest, Instagram und You-Tube
- √ klassische Messaging-Dienste wie WhatsApp
- √ kollektiv erstellte Nachschlagewerke wie die bekannte Wikipedia
- √ Podcasts und Videoblogs
- √ Empfehlungs- und Bewertungsplattformen wie Yelp
- √ bereits seit Langem bekannte Plattformen wie Diskussionsforen oder Social-Bookmarking-Dienste

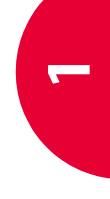

Alle Dienste eint ihre Aufgabe, die Kommunikation zu erleichtern und Gleichgesinnte aus aller Welt zu verbinden. Ihr eigentlicher Wert besteht in den Mitgliedern und den Inhalten, die diese bereitwillig erstellen, teilen und kommentieren. Man bezeichnet diese *Inhalte* auch als *nutzergenerierten Content*.

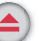

**Definition** Viele Dienste des Social Web haben ihren Ursprung im Umfeld der Web-2.0-Euphorie. Flickr, YouTube, die Wikipedia und viele andere schafften bereits Anfang der 2000er-Jahre die technischen Infrastrukturen, die heute jeden Websurfer zum Publizisten machen können. Dank einfacher Bedienbarkeit waren plötzlich keine Programmierkenntnisse mehr nötig, um Texte, Bilder oder Videos zu veröffentlichen. Die Ausrichtung auf die User, deren Inhalte und den Austausch miteinander prägten das Schlagwort »User Generated Content« – und aus diesem Trend, dem Verlagsgründer Tim O'Reilly im Jahr 2005 in seinem wegweisenden Artikel »What is Web 2.0?«1 herausragende Zukunftschancen vorhersagte, wurde tatsächlich eine etablierte und zentrale Spielart des Web.

Inzwischen hat sich sowohl die Palette der Social-Media-Dienste als auch die Zahl derjenigen, die sie verwenden, weiter vergrößert. Während zunächst reine Content-Dienste wie Flickr, YouTube und die Wikipedia am schnellsten wuchsen, sind es seit einigen Jahren die sozialen Netzwerke, die für eine Vielzahl der Webuser attraktiv sind. Und auch wenn aufgrund allgemeiner Sättigung längst nicht mehr so hohe Zuwächse zu verzeichnen sind – die folgenden Zahlen des Branchenverbands BITKOM unterstreichen die Relevanz (und Dominanz einzelner) sozialer Netzwerke:2

- √ 89 Prozent der 14- bis 29-jährigen Deutschen nutzen täglich eines oder mehrere soziale Netzwerke. 78 Prozent aller deutschen Onliner der Altersgruppe der 14- bis 64-jährigen sind bei sozialen Netzwerken registriert, 56 Prozent allein bei Facebook. Für den größten Zuwachs sorgten zuletzt die über 50-Jährigen.
- √ Mehr als zwei Drittel der Mitglieder eines sozialen Netzwerks loggen sich täglich ein, bei den unter 30-Jährigen sind es sogar 89 Prozent. Diese Altersgruppe verweilt auch ingesamt am längsten in ihrem Netzwerk. Der Grund: Vernetzung mit Freunden. Der nach wie vor beliebteste Dienst ist Facebook, gefolgt von Google+ und Twitter.

<sup>1</sup> *http://www.oreilly.de/artikel/web20.html*

*<sup>2</sup> http://www.bitkom.org/files/documents/SozialeNetzwerke\_2013.pdf*

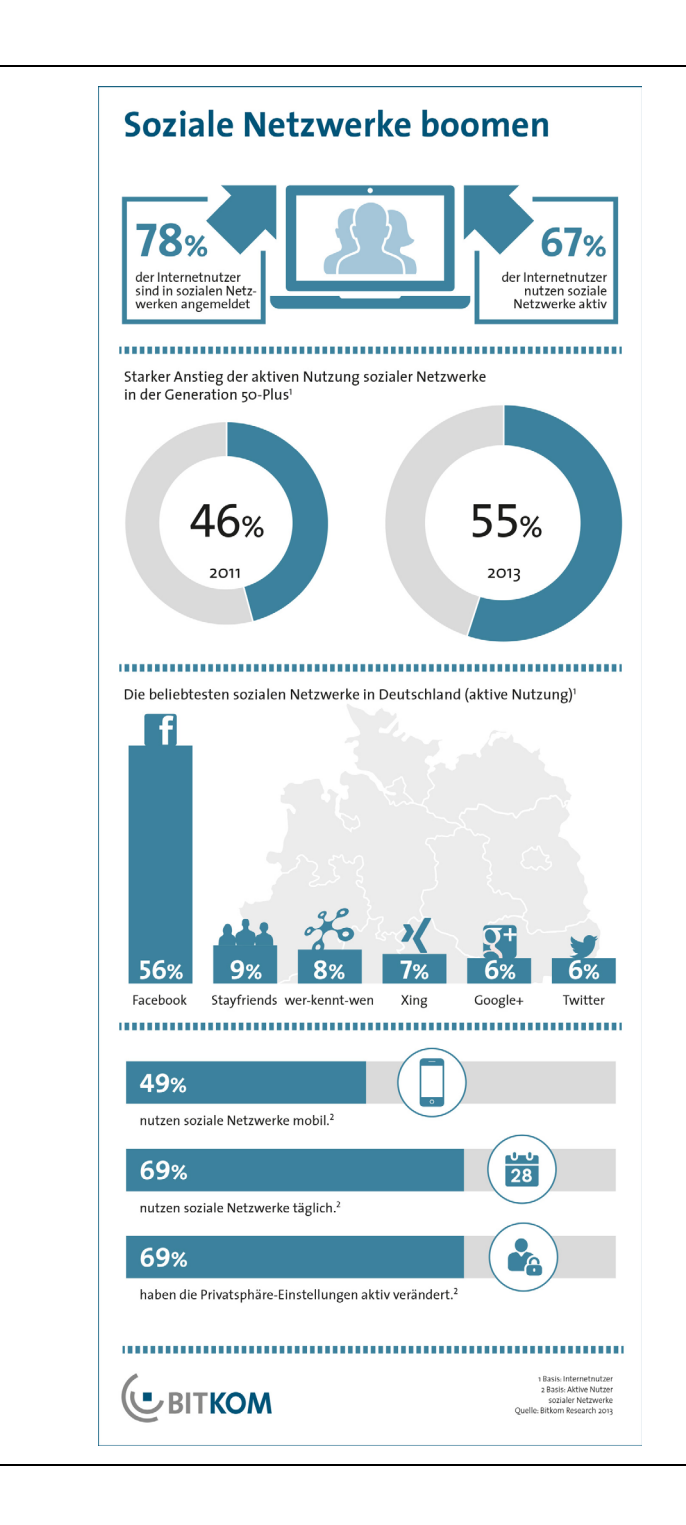

## **Abbildung 1-1**

BITKOM-Studie: 78 Prozent der deutschen Onliner sind in mindestens einem sozialen Netzwerk aktiv. Anmerkung: Das hier noch aufgeführte »Wer kennt wen?« hat inzwischen seinen Dienst eingestellt.

**1**

- √ Die beliebteste Funktion der sozialen Netzwerke wiederum ist die Direktnachricht zwischen zwei Teilnehmern (und ohne Öffentlichkeit) – noch vor dem Posten von Statusmeldungen und Teilen von Fotos.
- √ 62 Prozent der 14- bis 29-jährigen Netzwerker lassen sich gern Produkte von ihren Freunden empfehlen.

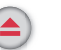

**Definition** Soziale Netzwerke sind Websites, in denen Sie ein Profil einrichten, um sich persönlich vor- und darzustellen und andere Leute mit ähnlichen Interessen zu finden. Diese Netzwerke werden oft genutzt, um mit alten oder neuen Freunden in Kontakt zu treten, und gehören zu den beliebtesten Websites im Internet. Mit mehr als einer Milliarde Usern ist Facebook dabei der weltweite Marktführer. Auch in Deutschland, Österreich und der Schweiz ist es das wichtigste Social Network. Seit einiger Zeit versucht Google+, Facebook Marktanteile abzunehmen. Speziell im beruflichen Umfeld kommen dagegen häufig die Businessnetzwerke XING und LinkedIn zum Einsatz. Alle großen Netzwerke bieten inzwischen auch Unternehmensprofile.

> Außer den ganz klassischen sozialen Netzwerken gibt es noch Mischformen wie Twitter, YouTube oder Pinterest. In diesem Buch behandeln wir alle relevanten Dienste des Social Web.

Außer Facebook, XING und anderen Netzwerken sind es vor allem die Videodienste, die sehr beliebt sind: Knapp 90 Prozent der unter 30-Jährigen schauen mindestens gelegentlich Onlinevideos auf YouTube und ähnlichen Plattformen, jeder zehnte Jugendliche sogar täglich.3

Die *ARD/ZDF-Onlinestudie* aus dem Jahr 2013 erfasste, welchen Beschäftigungen die User generell im Web nachgehen – die Ergebnisse können Sie in Abbildung 1-2 sehen.

Mit der weiteren Verbreitung von mobilen Geräten sind die Menschen auch immer häufiger und immer länger online – dies verspricht steigende Chancen für das Social Web, dessen Dienste für die Nutzung unterwegs geradezu prädestiniert sind: Die Menschen twittern aus der S-Bahn, checken per Swarm-App im Café ein oder laden schnell einen Schnappschuss bei Facebook hoch – alles mit dem Smartphone und in ständigem Austausch mit ihren Kontakten. Laut einer BITKOM-Studie geht inzwischen jeder dritte Deutsche per Smartphone oder Tablet-PC online. Insbesondere Jugendliche greifen von unterwegs auf die Netzwerke zu. Dabei nutzen sie

<sup>3</sup> *http://www.ard-zdf-onlinestudie.de/index.php?id=425*

jedoch inzwischen vorrangig WhatsApp zum direkten Austausch untereinander.

WhatsApp wiederum ist mehr Messaging-Dienst als Social Network. Die User tauschen sich direkt miteinander aus, schicken Textnachrichten, Bilder, Tonaufzeichnungen und Videos unmittelbar von User zu User oder posten in Gruppen. Eine Timeline mit Posts, wie man sie von Twitter oder Facebook kennt, gibt es nicht. Dementsprechend ist auch der Einsatz von WhatsApp als Marketingtool bislang nicht besonders verbreitet.

Nachdem Facebook einige Zeit lang immer mehr Marktanteile unter den jugendlichen Usern verlor, kaufte Mark Zuckerberg im Februar 2014 kurzerhand WhatsApp. Spannend ist nun, ob und wie die beiden Netzwerke künftig (teilweise oder ganz) zusammengehen. Zunächst sollte alles bleiben wie gehabt. Für Zuckerberg – wie letztlich auch für Werbetreibende – sind die Daten der aktuell rund 450 Millionen Mitglieder natürlich höchst interessant. Wie und wann Werbemöglichkeiten eingebunden werden, ist zum Drucktermin dieses Buchs nicht bekannt. Erste kreative Ideen gibt es bereits, die wir in Kapitel 7 kurz vorstellen.

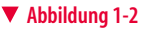

Hauptbeschäftigungen der User im Web: Ganz oben steht das beliebte »Googeln«. Ebenfalls stark vertreten ist der Austausch per Mail, Social Network oder Chat.

**1**

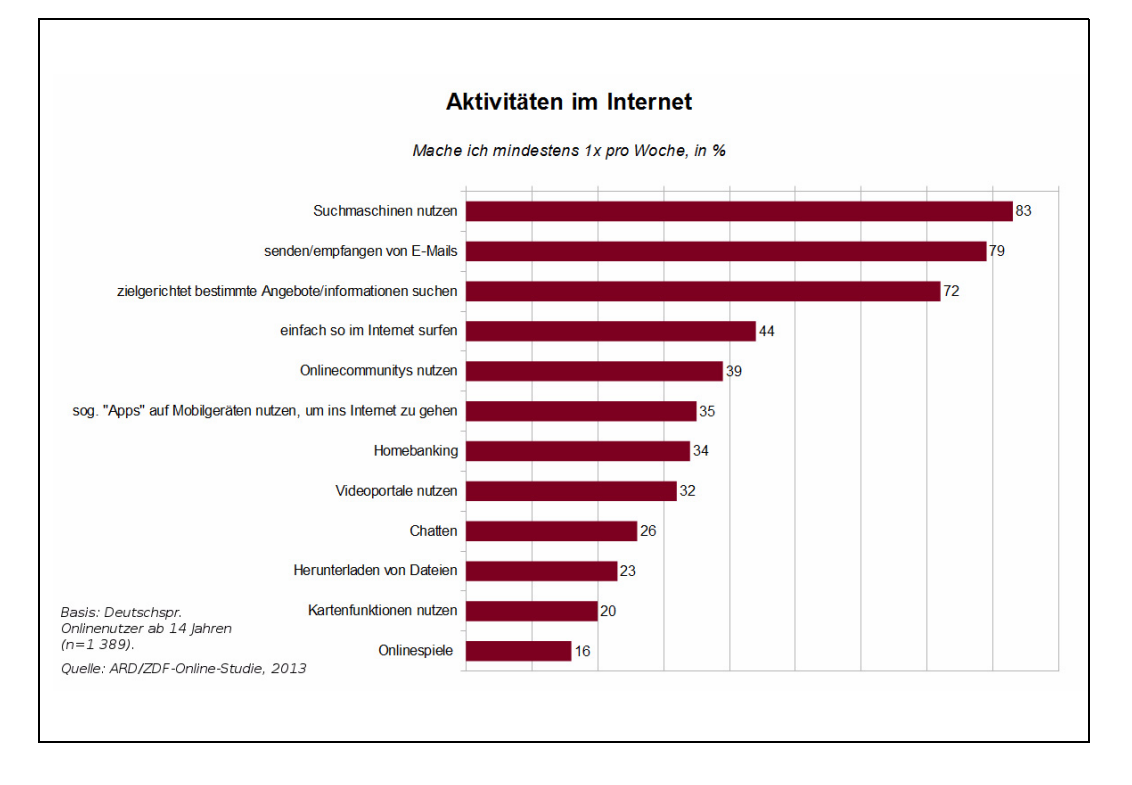